## 公益社団法人 自動車技術会 関東支部 学術研究講演会 前刷・ポスター原稿執筆要領

1. テクニカルセッション(前刷原稿)の場合

1.1 テンプレートについては、下記をご参照ください.

・原稿執筆要領:[http://www.kanto.jsae.or.jp/kanto\\_more/icatye/manu\\_guide.pdf](http://www.jsae.or.jp/kanto_more/icatye/manu_guide.pdf) (参考)

・原稿作成見本:[http://www.kanto.jsae.or.jp/kanto\\_more/icatye/manuscript\\_sample.pdf](http://www.jsae.or.jp/kanto_more/icatye/manuscript_sample.pdf) (参考) 「講演番号」と「受付番号」は 必要ありません.

★本講演会用テンプレート:[http://www.jsae.net/kanto\\_more/icatye/2019JSAE\\_ICATYE\\_manuscript\\_template\\_JP.doc](http://www.jsae.net/kanto_more/icatye/2019JSAE_ICATYE_manuscript_template_JP.doc) <補足>

- ① 前刷原稿については,原則,上記の原稿執筆要領に従い,ご作成ください.
- ② 論文題目の付近の「講演番号や受付番号」は必要ありません.
- 3 上記テンプレートにおいて、1ページ目の左下にある講演会名については「自動車技術会関東支部学術研究講演会」としてくだ さい.例:\*○○○○年○月○日 自動車技術会関東支部学術研究講演会において発表.上記「本講演会用テンプレート」をご参 照ください.
- ④ 上記②③については,学術研究講演会実行委員会側にて修正する場合がございます.予めご了承ください.
- 1.2 注意事項
	- 1) ページ数:A4 サイズ,2~4ページを原則とする.
	- 2) 見出し(本講演会用テンプレート:[http://www.jsae.net/kanto\\_more/icatye/2019JSAE\\_ICATYE\\_manuscript\\_template\\_JP.doc\)](http://www.jsae.net/kanto_more/icatye/2019JSAE_ICATYE_manuscript_template_JP.doc): 本文の箇条はワンポイントシステムによる番号をつけ,3段階までとします.

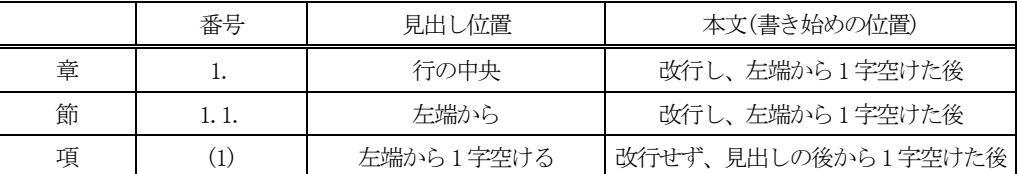

- 3) 図表作成:
	- ① 図の貼付:グラフ・イラスト・表はテンプレートにデータとして貼付けて下さい.
	- ② 英文表記:表中の表題・項目・説明文などは全て英語表記
	- ③ 通し番号:図・表に分けて通し番号つけて下さい(通し番号方法は下表参照).

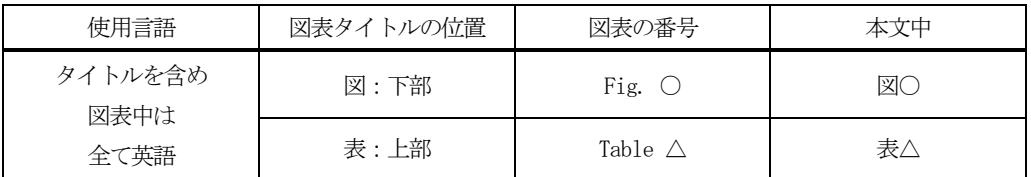

1.3 前刷原稿はpdf ファイルにて下記のメールアドレスに送信してください. 前刷原稿提出先 E-mail:icatye02 @ kanto.jsae.or.jp

## 2. ポスターセッションの場合

2.1 掲示用ポスター資料について

講演会当日に掲示するポスター資料については,特に指定フォーマットはなく,また事前に提出する必要はありません. A0 サイズ(例:幅841×高さ1189mm),1ページを原則とし,講演会当日に各自でご持参ください.

2.2 前刷集(zipファイル)への掲載について

希望者のみ,「ポスター内容の前刷原稿」または「掲示用ポスター資料」を前刷集(zipファイル)に掲載することができます. 以下の①または②をご作成の上,下記のメールアドレスに送信してください.

1ポスター内容の前刷原稿:テクニカルセッションと同様にA4サイズ,2~4ページを原則とし,pdf ファイルにてご提出ください. ②掲示用ポスター資料 :A0サイズ(例:幅841×高さ1189mm),1ページを原則とし,pdf ファイルにてご提出ください. ※ポスター資料の提出先 E-mail: icatye02 @ kanto. jsae.or. jp